# **Writing Modern C++ Code**

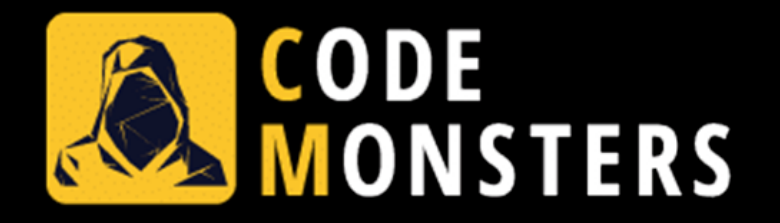

#### **Marc Grégoire**

Software Architect [marc.gregoire@nuonsoft.com](mailto:marc.gregoire@nuonsoft.com) <http://www.nuonsoft.com/blog/>

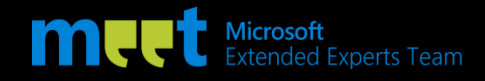

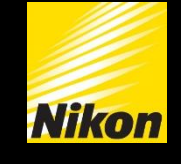

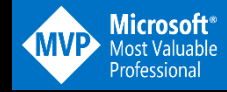

#### December 10<sup>th</sup> 2019

# **Marc Grégoire**

- Belgium
- Software architect for Nikon Metrology
- Microsoft VC++ MVP
- Microsoft Extended Experts Team member
- Author of Professional  $C++$ , 2<sup>nd</sup>, 3<sup>rd</sup> and 4<sup>th</sup> Edition
- □ Co-author of [C++ Standard Library Quick Reference](http://www.apress.com/9781484218754) & [C++17 Standard Library Quick Reference](https://www.apress.com/gp/book/9781484249222)
- □ Founder of the [Belgian C++ Users Group](http://becpp.org/) (BeCPP)

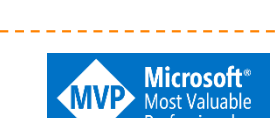

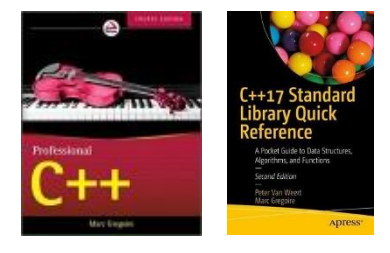

**BeC++** 

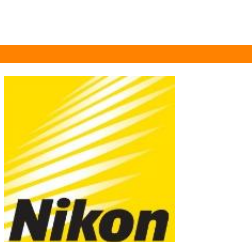

Microsoft<br>Extended Experts Team

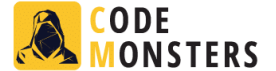

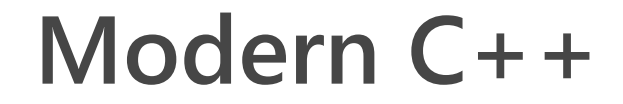

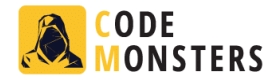

#### **Modern C++ is**C++11 and later

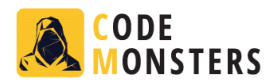

- Uniform Initialization
- Auto Type Deduction
- Range-Based for Loops
- $\Box$  Real Null Pointer Type
- In-Class Member Initialization
- Nested Namespaces
- Structured Bindings
- CTAD
- □ String Views
- std::optional
- Lambda Expressions
- **Parallel Algorithms**
- **D** Memory Management
	- **n** Things To Unlearn
	- **Pointers**
	- Old C++ Versus New C++
	- **Avoid delete**
	- **Automatic Lifetime (stack & heap)**
	- RAII
	- Garbage Collection in  $C++?$
- $\Box$  C++20
	- **E** Modules
	- **<u>n</u>** Ranges
	- Concepts

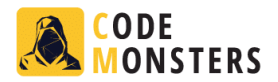

#### Uniform Initialization

- Auto Type Deduction
- Range-Based for Loops
- $\Box$  Real Null Pointer Type
- In-Class Member Initialization
- Nested Namespaces
- Structured Bindings
- CTAD
- □ String Views
- std::optional
- Lambda Expressions
- **Parallel Algorithms**
- **D** Memory Management
	- **n** Things To Unlearn
	- **Pointers**
	- Old C++ Versus New C++
	- **Avoid delete**
	- **Automatic Lifetime (stack & heap)**
	- RAII
	- Garbage Collection in  $C++?$
- $\Box$  C++20
	- **E** Modules
	- **<u>n</u>** Ranges
	- Concepts

#### **Uniform Initialization**

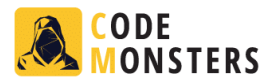

- $\Box$  Use brace initialization for any type
- $E \times 1$  Old way:

```
std:: vector<int> vec;
```

```
vec.push back(1);
```

```
vec.push back(2);
```

```
vec.push_back(3);
```

```
D New way:
```

```
std::vector<int> vec = \{ 1,2,3 \};
```
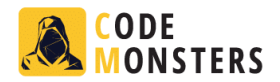

#### **n** Uniform Initialization

- Auto Type Deduction
- Range-Based for Loops
- $\Box$  Real Null Pointer Type
- In-Class Member Initialization
- Nested Namespaces
- Structured Bindings
- CTAD
- □ String Views
- std::optional
- Lambda Expressions
- **Parallel Algorithms**
- **D** Memory Management
	- **n** Things To Unlearn
	- **n** Pointers
	- Old C++ Versus New C++
	- **Avoid delete**
	- **E** Automatic Lifetime (stack & heap)
	- RAII
	- Garbage Collection in  $C++?$
- $\Box$  C++20
	- **E** Modules
	- **<u>n</u>** Ranges
	- Concepts

### **Auto Type Deduction**

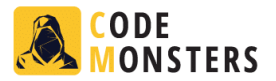

 $\Box$  Compiler can automatically deduce types of variables  $\Box$  Ex:

```
auto myInt = 123;
```

```
// Old:
std::vector<int>::const iterator i = vec.begin();
// Modern:
auto i = vec.\text{begin}(i);
```
### **Auto Type Deduction**

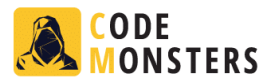

□ Compiler can automatically deduce return types  $\Box$  Ex:

```
auto GetHello() {
  return "Hello";
```

```
}
```

```
int main() {
  auto result = GetHello();
}
```
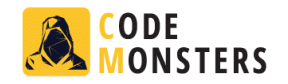

### **Auto Type Deduction**

#### □ Benefits

- Reduces verbosity, allowing important code to stand out
- **D** Avoids type mismatches
- Increases genericity, by allowing templates to be written that care less about the types of intermediate expressions
- **Deals with undocumented or unspeakable types, like lambdas**

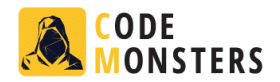

- **n** Uniform Initialization
- Auto Type Deduction
- Range-Based for Loops
- $\Box$  Real Null Pointer Type
- In-Class Member Initialization
- Nested Namespaces
- Structured Bindings
- CTAD
- □ String Views
- std::optional
- $\Box$  Lambda Expressions
- **Parallel Algorithms**
- **D** Memory Management
	- **n** Things To Unlearn
	- **n** Pointers
	- Old C++ Versus New C++
	- **Avoid delete**
	- **Automatic Lifetime (stack & heap)**
	- RAII
	- Garbage Collection in  $C++?$
- $\Box$  C++20
	- **E** Modules
	- **<u>n</u>** Ranges
	- Concepts

#### **Range-Based for Loops**

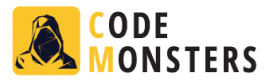

- $\Box$  Loops over all elements of a container
- **Easier to write and read, expresses intend more clearly**

 $\Box$  Instead of:

```
std::vector<sub>int</sub> > vec = { 1, 2, 3, 4, 5, 6 };for (std::vector<int>::iterator iter = vec.begin();
     iter != vec.end(); ++iter) {
  *iter *= 2;
}
```
 $\Box$  In Modern C++:

```
std::vector<sub>int</sub> > vec = { 1, 2, 3, 4, 5, 6 };for (auto& i : vec) {
  i * = 2;
}
```
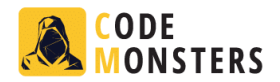

- **n** Uniform Initialization
- Auto Type Deduction
- Range-Based for Loops
- Real Null Pointer Type
- In-Class Member Initialization
- Nested Namespaces
- Structured Bindings
- CTAD
- □ String Views
- std::optional
- Lambda Expressions
- **Parallel Algorithms**
- **D** Memory Management
	- **n** Things To Unlearn
	- **n** Pointers
	- Old C++ Versus New C++
	- **Avoid delete**
	- **E** Automatic Lifetime (stack & heap)
	- RAII
	- Garbage Collection in  $C++?$
- $\Box$  C++20
	- **E** Modules
	- **<u>n</u>** Ranges
	- Concepts

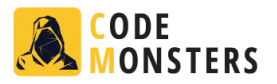

### **Real Null Pointer Type (nullptr)**

- Problem with old NULL :
	- $\blacksquare$  It is implicitly converted to an integer because: #define NULL 0
	- It might not do what you expect it to do: void foo(char\* p) { cout << "char\* version" << endl; } void foo(int i) { cout << "int version" << endl; } int main() { foo(0); // Calls int version  $foo(NULL);$  // Also calls int version  $\odot$  $foo(nullptr);$  // Properly calls char\* version  $©$ }

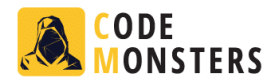

- **n** Uniform Initialization
- Auto Type Deduction
- Range-Based for Loops
- Real Null Pointer Type
- In-Class Member Initialization
- Nested Namespaces
- Structured Bindings
- CTAD
- □ String Views
- std::optional
- Lambda Expressions
- Parallel Algorithms
- **D** Memory Management
	- **n** Things To Unlearn
	- **n** Pointers
	- Old C++ Versus New C++
	- **a** Avoid delete
	- **E** Automatic Lifetime (stack & heap)
	- RAII
	- Garbage Collection in  $C++?$
- $\Box$  C++20
	- **D** Modules
	- **<u>n</u>** Ranges
	- Concepts

#### **In-Class Member Initialization**

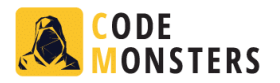

- $\Box$  Only certain members could be initialized in-class pre c++11 **n** Others had to be initialized in the constructor
- $\Box$  C++11 supports in-class member initialization, removing the need for a constructor

```
class MyObject
{
private:
  int m someInt = 42;
  std::string m_aString = "Hello World!";
  std::vector<std::string> m_aVector = \{ "11", "22", "33" };
};
```
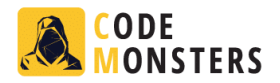

- **n** Uniform Initialization
- Auto Type Deduction
- Range-Based for Loops
- Real Null Pointer Type
- n In-Class Member Initialization
- Nested Namespaces
- Structured Bindings
- CTAD
- □ String Views
- std::optional
- Lambda Expressions
- Parallel Algorithms
- **D** Memory Management
	- **n** Things To Unlearn
	- **n** Pointers
	- Old C++ Versus New C++
	- **a** Avoid delete
	- **E** Automatic Lifetime (stack & heap)
	- RAII
	- Garbage Collection in  $C++?$
- $\Box$  C++20
	- **E** Modules
	- **<u>n</u>** Ranges
	- Concepts

#### **Nested Namespaces**

#### Instead of:

```
namespace Nuonsoft {
      namespace Platform {
        namespace Interfaces {
          namespace UI {
            class ICommandWindow { };
    }}}}
 In Modern C++:
    namespace Nuonsoft::Platform::Interfaces::UI
     {
      class ICommandWindow { };
     }
```
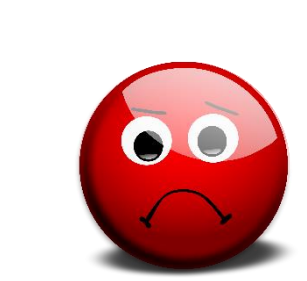

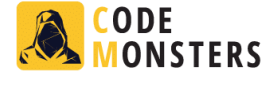

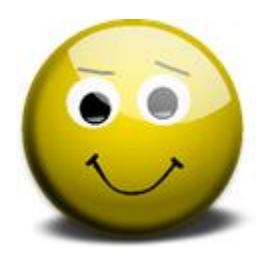

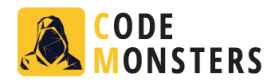

- **n** Uniform Initialization
- Auto Type Deduction
- Range-Based for Loops
- Real Null Pointer Type
- n In-Class Member Initialization
- **n** Nested Namespaces
- Structured Bindings
- CTAD
- □ String Views
- std::optional
- Lambda Expressions
- Parallel Algorithms
- **D** Memory Management
	- **n** Things To Unlearn
	- **n** Pointers
	- Old C++ Versus New C++
	- **a** Avoid delete
	- **E** Automatic Lifetime (stack & heap)
	- RAII
	- Garbage Collection in  $C++?$
- $\Box$  C++20
	- **E** Modules
	- **<u>n</u>** Ranges
	- Concepts

#### **Structured Bindings**

- Deconstructs pair, tuple, ...
- Instead of:
	- std::set<int> mySet; auto result =  $mySet.insert(42);$
	- if (result.second) {  $/*$  insert succeeded.  $*/$  }
- $\Box$  In Modern  $C++$ :
	- auto[location, success] = mySet.insert(42); if (success) { /\* insert succeeded. \*/ }
- $\Box$  Benefit: no need for multiple output parameters, just return a tuple and deconstruct it on the calling side

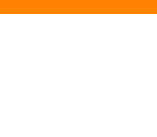

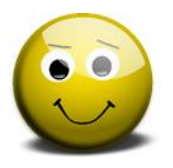

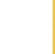

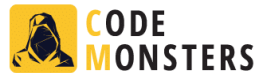

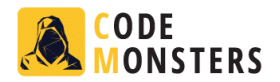

- **n** Uniform Initialization
- Auto Type Deduction
- Range-Based for Loops
- Real Null Pointer Type
- n In-Class Member Initialization
- **n** Nested Namespaces
- Structured Bindings
- CTAD
- □ String Views
- std::optional
- Lambda Expressions
- **Parallel Algorithms**
- **D** Memory Management
	- **n** Things To Unlearn
	- **n** Pointers
	- Old C++ Versus New C++
	- **a** Avoid delete
	- **E** Automatic Lifetime (stack & heap)
	- RAII
	- Garbage Collection in  $C++?$
- $\Box$  C++20
	- **E** Modules
	- **<u>n</u>** Ranges
	- Concepts

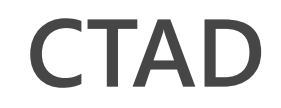

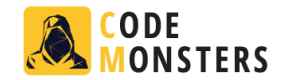

 **C**lass **T**emplate **A**rgument **D**eduction  $\Box$  Previously, only deduction of template types for function templates, now also for class templates std::vector<int>  $v2 = \{ 1, 2, 3 \}$ ; // In Modern C++:  $std::vector v1 = { 1,2,3 }$ std::pair<std::string, double> p2{ "Hello"s, 42.24 }; // or: auto p3 = std::make\_pair("Hello"s, 42.24); // In Modern C++: std::pair p1{ "Hello"s, 42.24 };

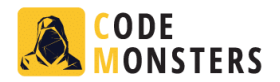

- **n** Uniform Initialization
- Auto Type Deduction
- Range-Based for Loops
- Real Null Pointer Type
- n In-Class Member Initialization
- **n** Nested Namespaces
- **D** Structured Bindings
- 
- □ String Views
- std::optional
- Lambda Expressions
- Parallel Algorithms
- **D** Memory Management
	- **n** Things To Unlearn
	- **n** Pointers
	- Old C++ Versus New C++
	- **a** Avoid delete
	- **E** Automatic Lifetime (stack & heap)
	- RAII
	- Garbage Collection in  $C++?$
- $\Box$  C++20
	- **E** Modules
	- **<u>n</u>** Ranges
	- Concepts

## **String Views**

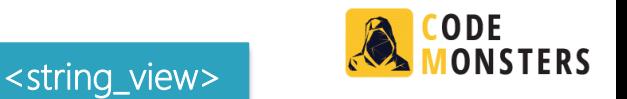

- □ Usually, strings are passed by const std::string&
- $\Box$  But can cause unnecessary copying of strings
	- For example: passing a string literal to a const std:: string& creates a temporary std::string
- □ A string\_view is read-only view on any string
- $\Box$  Cheap to copy, only contains a pointer and a length
- □ Always use std::string\_view instead of const std::string&
- $\Box$  Pass by value is ok

## **String Views**

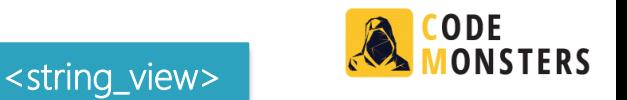

- **□ std::string\_view** is almost a drop-in replacement for **const** std::string&
	- No c\_str(), only data(), because a string\_view is not necessarily null terminated
	- No implicit conversion from a string\_view to a string to avoid accidental copying
	- **IMPLACTER IMPLICTE CONVERSION from string to string\_view**
	- Extra members: remove\_prefix(n) and remove\_suffix(n)

### **String Views**

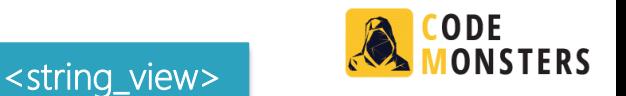

 Example: void ProcessString(std::string view myString) { }

ProcessString("Hello World");

```
std::string str = "Hello!";
ProcessString(str);
```
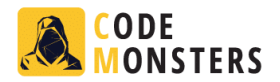

- **n** Uniform Initialization
- Auto Type Deduction
- Range-Based for Loops
- Real Null Pointer Type
- n In-Class Member Initialization
- **n** Nested Namespaces
- **D** Structured Bindings
- 
- String Views
- std::optional
- $\Box$  Lambda Expressions
- Parallel Algorithms
- **D** Memory Management
	- **n** Things To Unlearn
	- **n** Pointers
	- Old C++ Versus New C++
	- **a** Avoid delete
	- **E** Automatic Lifetime (stack & heap)
	- RAII
	- Garbage Collection in  $C++?$
- $\Box$  C++20
	- **E** Modules
	- **<u>n</u>** Ranges
	- Concepts

#### **std::optional**

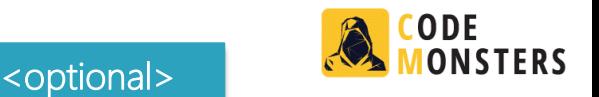

□ std::optional for optional parameters, return values, or data members

```
void ProcessData(std::string view data1,
                 std::optional<std::string_view> moreData)
{
}
std::optional<int> Generate()
{
  if (ok)
    return 42;
  return {}; // or return std::nullopt;
}
```
#### **std::optional**

{

}

{

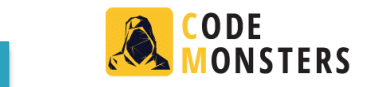

<optional>

□ Access data from std::optional:

```
void ProcessData(std::string view data1,
                 std::optional<std::string_view>_moreData)
```
if (moreData) Throws std::bad\_optional\_access if the optional is empty.

// Access data through moreData.value() // Or \*moreData (undefined behavior if optional is empty) } // Or, use moreData.value\_or("Default Data"s)

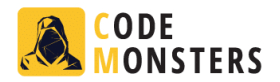

- **D** Uniform Initialization
- Auto Type Deduction
- Range-Based for Loops
- Real Null Pointer Type
- n In-Class Member Initialization
- **n** Nested Namespaces
- **D** Structured Bindings
- 
- String Views
- std::optional
- Lambda Expressions
- **Parallel Algorithms**
- **D** Memory Management
	- **n** Things To Unlearn
	- **n** Pointers
	- Old C++ Versus New C++
	- **a** Avoid delete
	- **E** Automatic Lifetime (stack & heap)
	- RAII
	- Garbage Collection in  $C++?$
- $\Box$  C++20
	- **D** Modules
	- **<u>n</u>** Ranges
	- Concepts

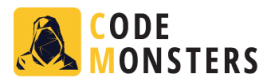

- $\Box$  Lambda expressions can be seen as small inline anonymous functions
- Syntax
	- [capture block](parameters) mutable exception specification  $\rightarrow$ return\_type { body }
	- capture block: how to capture variables from enclosing scope
	- parameters (optional): parameter list, just like a function
	- mutable (optional): marks the function call operator non-const
	- **exception\_specification (optional):** = throw list
	- return\_type (optional): the return type; if omitted, compiler deduces return type

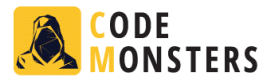

```
Basic example:
```

```
int main() {
  [] { cout << "Hello from Lambda" << endl; }();
}
```
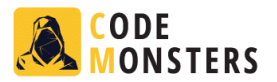

 Powerful in combination with Standard Library algorithms  $\Box$  Ex:

```
bool gt5(const int& i) { return i > 5; }
...
std::vector<sub>int</sub> > vec{ 1, 2, 3, 4, 5, 6, 7, 8, 9 }
```
int c = std::count\_if(vec.begin(), vec.end(), gt5);

// With lambda expressions, no need for separate function: int c = std:: count if(vec.begin(), vec.end(),  $[](int i) { return i > 5; }$ 

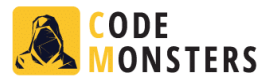

 $\Box$  auto can be used to name lambdas, allowing them to be reused

```
int main() {
  auto doubler = [] (const int i) {
    return i * 2;
  };
  std::vector<int> v1, v2;
  // ... Fill vectors
  // Transform elements from vectors:
  std::transform(v1.begin(), v1.end(), v1.begin(), doubler);
  std::transform(v2.begin(), v2.end(), v2.begin(), doubler);
}
```
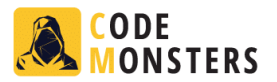

```
\Box Can capture variables from enclosing scope
\Box Fx:
      int value = 3;
      int c = std::count if(vec.begin(), vec.end(),\lceil=\lceil(int i) { return i > value; });
```
- **D** Capture block
	- [ ] captures nothing
	- $\blacksquare$  [=] captures all variables by value
	- $\Box$  [&] captures all variables by reference
	- $\Box$  [&x] captures only x by reference and nothing else
	- $\blacksquare$  [x] captures only x by value and nothing else
	- $[=, \&x, \&y]$  captures by value by default, except variables x and y, which are captured by reference
	- $[\&, x]$  captures by reference by default, except variable x, which is captured by value

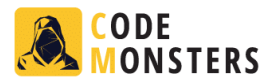

□ Compiler can automatically deduce parameter types for lambda expressions

```
\Box Ex:
       auto doubler = \lceil (\text{int i}) \rceilreturn i * 2;
       };
```

```
// With auto parameter
auto doubler = \lceil \cdot \rceil (auto i) {
  return i * 2;
};
```
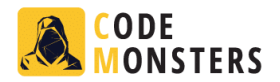

- **D** Uniform Initialization
- Auto Type Deduction
- Range-Based for Loops
- Real Null Pointer Type
- n In-Class Member Initialization
- **n** Nested Namespaces
- Structured Bindings
- CTAD
- String Views
- std::optional
- **Lambda Expressions**

### Parallel Algorithms

- **D** Memory Management
	- **n** Things To Unlearn
	- **n** Pointers
	- Old C++ Versus New C++
	- **Avoid delete**
	- **Automatic Lifetime (stack & heap)**
	- **D** RAII
	- Garbage Collection in  $C++?$
- $\Box$  C++20
	- **D** Modules
	- **<u>n</u>** Ranges
	- Concepts

□ Around 70 algorithms can be executed in parallel

- □ Just specify an execution policy, <execution>
	- □ Policies: std::execution::seq, par, par\_unseq

```
\Box E.g.:
```

```
std::vector in{ 139, 41, 151, 137, 73 };
std::sort(std::sort(std::sort(std::sort));
```
### You have to take care of data races!

# **Parallel Algorithms**

```
<execution> <algorithm>
```
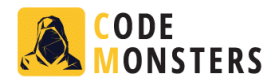

```
std::vector<int> in{ /* ... */ };
std:: vector<int> out;
```
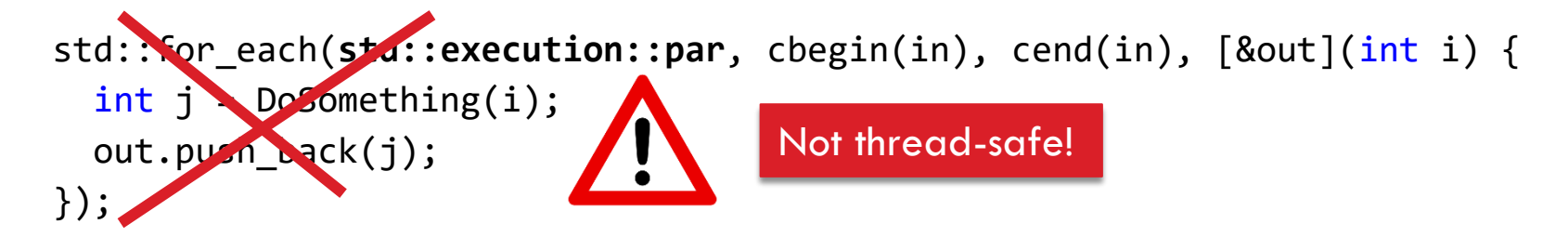

```
std::mutex m;
```

```
std::for_each(std::execution::par, cbegin(in), cend(in), [&out, &m](int i) {
  int j = DoSomething(i);
  std::scoped lock lock(m);
 out.push back(j);
});
```
# **Parallel Algorithms**

<execution> <algorithm>

FRS

 $\Box$  When an exception is thrown in a parallel algorithm

 $\Box \rightarrow$  std::terminate() is called!

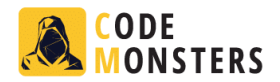

- **D** Uniform Initialization
- Auto Type Deduction
- Range-Based for Loops
- Real Null Pointer Type
- n In-Class Member Initialization
- **n** Nested Namespaces
- **D** Structured Bindings
- 
- String Views
- std::optional
- **Lambda Expressions**

### **Parallel Algorithms**

- **D** Memory Management
	- $\blacksquare$  Things To Unlearn
	- **n** Pointers
	- Old C++ Versus New C++
	- **Avoid delete**
	- **Automatic Lifetime (stack & heap)**
	- **D** RAII
	- Garbage Collection in  $C++?$
- $C++20$ 
	- **D** Modules
	- **n** Ranges
	- Concepts

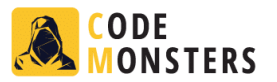

# **Things To Unlearn**

- If you know C++ pre-C++11 → **unlearn** a few things related to memory management
- Avoid low-level pointer and raw memory manipulation  $\rightarrow$  use higher level constructs
	- Smart pointers, containers, RAII, ...
- Do not use new / new [] / delete / delete [], use smart pointers:
	- $\blacksquare$  Exceptions safe
	- $\Box$  Leak free
	- **Less error prone**
	- Deterministic, *unlike garbage collectors (!)*

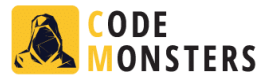

 $\Box$  Never do something as follows (C-style coding):

```
FILE* f = fopen('data.exit', "w");
// ...
fclose(f);
```
Not exception safe! **E** Frror prone!

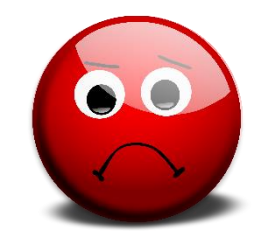

**Instead, use concepts like RAII, discussed later** 

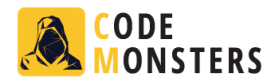

- **D** Uniform Initialization
- Auto Type Deduction
- Range-Based for Loops
- Real Null Pointer Type
- n In-Class Member Initialization
- **n** Nested Namespaces
- **D** Structured Bindings
- 
- String Views
- std::optional
- **Lambda Expressions**

## **Parallel Algorithms**

- **D** Memory Management
	- **n** Things To Unlearn
	- **n** Pointers
	- Old C++ Versus New C++
	- **Avoid delete**
	- Automatic Lifetime (stack & heap)
	- **D** RAII
	- Garbage Collection in  $C++?$
- $C++20$ 
	- **D** Modules
	- **n** Ranges
	- Concepts

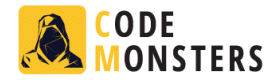

## **Arrays**

# **□ Don't** use plain-old-dumb C-style arrays using  $new$  $\blacksquare$  delete $\blacksquare$

## n Instead, use containers like

**o** std::array

**<u>n</u>** std::vector

## **Raw Pointers**

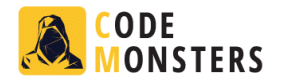

## $\Box$  Raw pointers in  $C++$

- Do not use them if there is ownership involved
	- Use smart pointers
- It's ok to use them for pure observers
- Only if you can guarantee that the lifetime of the object pointed to is longer than the lifetime of the observer

## **Smart Pointers**

- Use shared\_ptr or unique\_ptr from <memory>:
	- shared ptr: reference counted
	- **unique** ptr: not reference counted, non-copyable, but movable
	- **<u>n</u>** Safe to be stored in containers

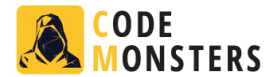

### Use std::make\_unique() / make\_shared()

**Less typing in combination with auto type deduction** 

■ Without :

unique ptr<int> up(new int(42)); // int written twice  $\odot$ 

 $\blacksquare$  With:

```
auto up = make unique<int>(42); // int written once \odot
```
A bit more performant in certain cases

## **Smart Pointers**

n Never use std::auto ptr

■ Deprecated since C++11

**Removed** (!) from C++17

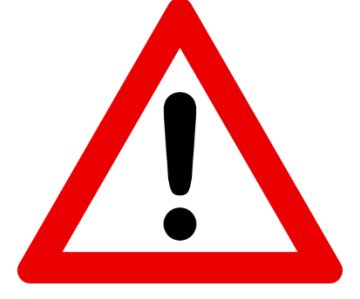

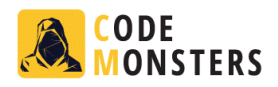

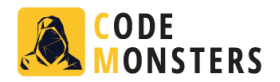

- **D** Uniform Initialization
- Auto Type Deduction
- Range-Based for Loops
- Real Null Pointer Type
- n In-Class Member Initialization
- **n** Nested Namespaces
- **D** Structured Bindings
- 
- String Views
- std::optional
- **Lambda Expressions**

## **Parallel Algorithms**

### **D** Memory Management

- **n** Things To Unlearn
- **n** Pointers
- Old C++ Versus New C++
- **Avoid delete**
- Automatic Lifetime (stack & heap)
- **D** RAII
- Garbage Collection in  $C++?$
- $C++20$ 
	- **D** Modules
	- **n** Ranges
	- Concepts

## **Old C++ Versus New C++**

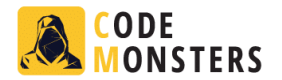

 $\Box$  Suppose you have the following Circle class

```
class Circle
{
public:
 Circle(double radius) : m radius(radius) {}
  double GetRadius() const { return m radius; }
  bool operator==(const Circle& c) { return m_radius == c.m_radius; }
private:
  double m_radius;
};
ostream& operator<<(ostream& os, const Circle& circle)
{
 os << "circle with radius " << circle.GetRadius();
  return os;
}
```
## **Old C++ Versus New C++**

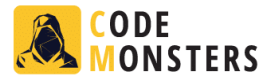

```
vector<Circle*> LoadCirclesRaw()
{
 vector<Circle*> circles;
 circles.push_back(new Circle(11));
 circles.push_back(new Circle(42));
  circles.push_back(new Circle(33));
  return circles;
}
vector<unique ptr<Circle>> LoadCircles()
{
 vector<unique ptr<Circle>> circles;
 circles.push_back(make_unique<Circle>(11));
 circles.push_back(make_unique<Circle>(42));
  circles.push back(make unique<Circle>(33));
```
return circles;

}

**Old**

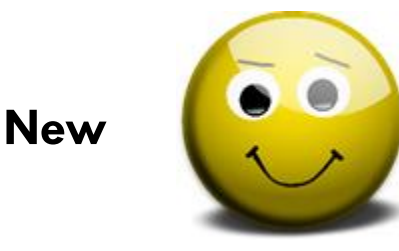

```
CODE
Old C++ Versus New C++
                                                                                     T^* \rightarrow unique_ptr<T>
                                                                                     new \rightarrow make unique
                                               auto type deductionvector\langle T^* \rangle \rightarrow vector\langleunique_ptr\langle T \rangleOld
                                                           New
 Circle* p = new Circle(42);
 vector<Circle*> vw = LoadCirclesRaw();
                                                           auto p = make_unique<Circle>(42);
 for (vector<Circle*>::iterator i =
                                                           for (auto& circle : LoadCircles())
       vw.\text{begin}); i != vw.\text{end}(); ++i)
                                                           {
 {
                                                              if (circle &8 *circle == *p)
   if (*i 88 **i == *p)cout \langle\langle\cdot\rangle^* circle \langle\cdot\rangle^* is a match\n";
      cout \langle\langle *^*i \rangle \langle \langle " \rangle is a match\n";
                                                           }
 }
// ...
 for (vector<Circle*>::iterator i =
       vw.\text{begin}); i != vw.\text{end}(); ++i)
 {
   delete *i;
                                                    no need for "circles" variable
 }
                                                                                           range-based 
                                                         no need for "delete"
 vw.clear();
                                                                                             for loops
                                                    automatic lifetime management
 delete p;
                                                            exception-safe
```
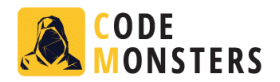

- **D** Uniform Initialization
- Auto Type Deduction
- Range-Based for Loops
- Real Null Pointer Type
- n In-Class Member Initialization
- **n** Nested Namespaces
- Structured Bindings
- 
- String Views
- std::optional
- **Lambda Expressions**

## **Parallel Algorithms**

### **D** Memory Management

- **n** Things To Unlearn
- 
- Old C++ Versus New C++
- **n** Avoid delete
- **Automatic Lifetime (stack & heap)**
- **D** RAII
- Garbage Collection in  $C++?$
- $C++20$ 
	- **D** Modules
	- **n** Ranges
	- Concepts

## **Avoid Delete**

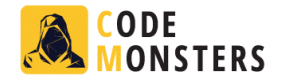

### $\Box$  Write your code in such a way that there is never a need to use delete or delete[]

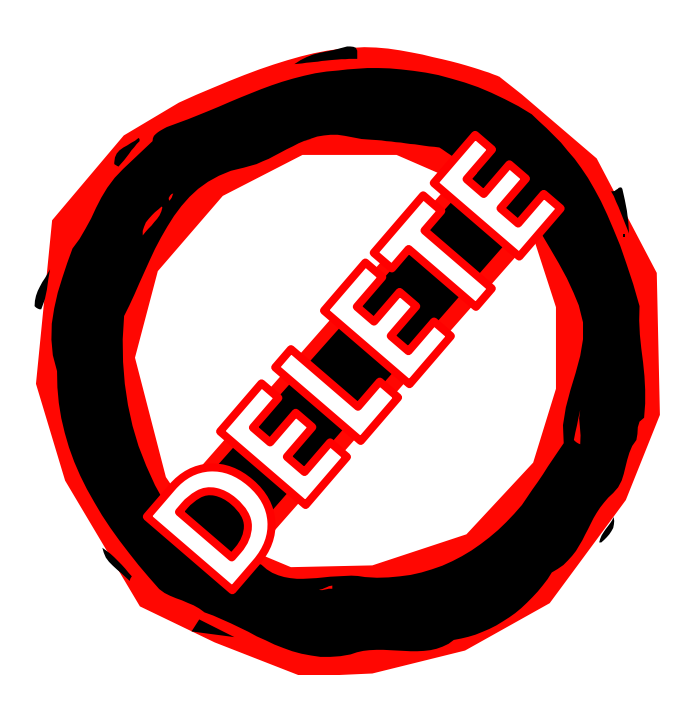

# **Avoid Delete**

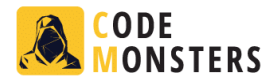

Don't write code as follows:

```
void foo()
{
 MyObject* p = new MyObject();
 // ...
 delete p;
}
Not exception safe!
                        00
```
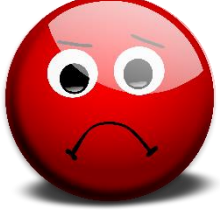

#### 57

## **Avoid Delete**

```
 Instead, use shared_ptr or unique_ptr:
  void foo() {
     auto p1 = make_unique
<MyObject>();
     // ...
   }
\Box Or, even better, use the stack:
  void foo() {
    MyObject obj;
     // ...
   }
```
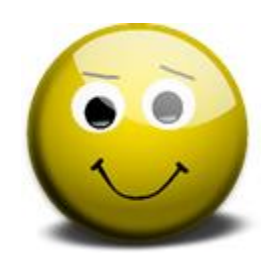

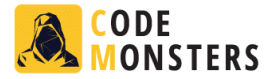

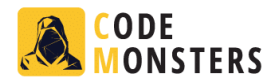

- **D** Uniform Initialization
- Auto Type Deduction
- Range-Based for Loops
- Real Null Pointer Type
- n In-Class Member Initialization
- **n** Nested Namespaces
- Structured Bindings
- 
- String Views
- std::optional
- **Lambda Expressions**

## **Parallel Algorithms**

### **D** Memory Management

- $\blacksquare$  Things To Unlearn
- 
- Old C++ Versus New C++
- **Avoid delete**
- Automatic Lifetime (stack & heap)
- **D** RAII
- Garbage Collection in  $C++?$
- $C++20$ 
	- **D** Modules
	- **n** Ranges
	- Concepts

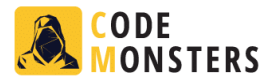

### ■ **Automatic Lifetime** = Efficient + Exception Safe

class widget { private: **gadget g;** public: void draw(

};

Lifetime automatically tied to enclosing object No leak, exception safe void f() { **widget w;** // ...

w.draw();

}

```
// ...
```
Lifetime automatically tied to enclosing scope Constructs w, including the w.g gadget member

Automatic destruction and deallocation of w and w.g

Automatic exception safety, as if "finally { w.g.dispose(); w.dispose(); }"

# **The Heap and Smart Pointers**

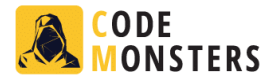

class gadget; class widget { private: **shared\_ptr<gadget> g;** }; class gadget { private: **weak\_ptr<widget> w;** };

**shared ownership** keeps gadget alive with auto lifetime management no leak, exception safe

use weak\_ptr to break reference-count cycles

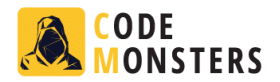

- **D** Uniform Initialization
- Auto Type Deduction
- Range-Based for Loops
- Real Null Pointer Type
- n In-Class Member Initialization
- **n** Nested Namespaces
- **D** Structured Bindings
- 
- String Views
- std::optional
- **Lambda Expressions**

## **Parallel Algorithms**

### **D** Memory Management

- **n** Things To Unlearn
- 
- Old C++ Versus New C++
- **Avoid delete**
- **Automatic Lifetime (stack & heap)**
- RAII
- Garbage Collection in  $C++?$
- $\Box$  C++20
	- **D** Modules
	- **n** Ranges
	- Concepts

## **RAII**

- RAII = **R**esource **A**cquisition **I**s **I**nitialization
	- A wrapper class:
		- Constructor  $\rightarrow$  acquires a resource
		- $\blacksquare$  Destructor  $\rightarrow$  automatically releases the resource
	- Often you can use std:: unique ptr or shared ptr, as simple RAII objects

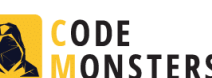

Deterministic  $\odot$ 

**RAII**

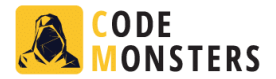

```
\Box For example, instead of:
     FILE* f = fopen("data.exit", "w");// ...
     fclose(f);
```

```
D Use shared_ptr:
     shared ptr<FILE> filePtr(fopen("data.ext", "w"), fclose);
```

```
□ Or unique_ptr:
```
unique ptr<FILE, decltype(&fclose)> p(fopen("data.ext", "w"), fclose);

**RAII**

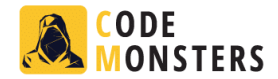

```
 Or write your own RAII object
   class File
   {
   public:
     // Constructor acquires resource
     File(FILE* file) : m_file(file) {}
     // Destructor automatically releases resource
     ~File()
     {
       if (m_file)
       {
         fclose(m_file);
         m file = nullptr;}
     }
     // Conversion operator to FILE*
     operator FILE* () const { return m_file; }
   private:
     FILE* m_file;
   };
```
Creating a File instance: File myFile(fopen("data.ext", "w"));

Using a File instance: fputc('a', myFile);

Thanks to the FILE\* conversion operator, you can use a File instance just as you would use a FILE\*.

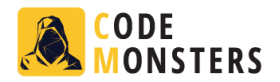

- **D** Uniform Initialization
- Auto Type Deduction
- Range-Based for Loops
- Real Null Pointer Type
- n In-Class Member Initialization
- **n** Nested Namespaces
- **D** Structured Bindings
- 
- String Views
- std::optional
- **Lambda Expressions**

## **Parallel Algorithms**

### **D** Memory Management

- **n** Things To Unlearn
- 
- Old C++ Versus New C++
- **Avoid delete**
- **E** Automatic Lifetime (stack & heap)
- 
- Garbage Collection in C++?
- $\Box$  C++20
	- **D** Modules
	- **n** Ranges
	- Concepts

## **Garbage Collection in C++?**

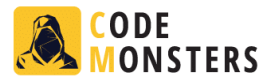

## *"C++ is the best language for garbage collection principally because it creates less garbage."*

— Bjarne Stroustrup

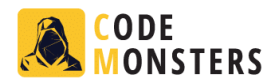

- **D** Uniform Initialization
- Auto Type Deduction
- Range-Based for Loops
- Real Null Pointer Type
- n In-Class Member Initialization
- **n** Nested Namespaces
- **D** Structured Bindings
- 
- String Views
- std::optional
- **Lambda Expressions**
- **Parallel Algorithms**
- **D** Memory Management
	- **n** Things To Unlearn
	- **n** Pointers
	- Old C++ Versus New C++
	- **Avoid delete**
	- **Automatic Lifetime (stack & heap)**
	-
	- Garbage Collection in C++?
- $\Box$  C++20
	- **E** Modules
	- **n** Ranges
	- Concepts

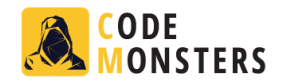

### **D** Advantages

- No header files
- Separation into interface files and implementation files is possible but not needed
- Modules explicitly state what should be exported (e.g. classes, functions, …)
- No need for include quards
- No need to invent unique names, same name in multiple modules will not clash
- $\Box$  Modules are processed only once  $\rightarrow$  faster build times
- **Preprocessor macros have no effect on modules**
- Order of module imports is not important

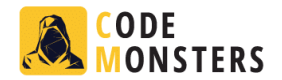

n Create a module: // codemonsters.cpp export module codemonsters;

```
namespace CodeMonsters {
  auto GetWelcomeHelper() { return "Welcome to CodeMonsters 2019!"; }
 export auto GetWelcome() { return GetWelcomeHelper(); }
}
```
### Consume a module:

// main.cpp import codemonsters;

```
int main() {
 std::cout << CodeMonsters::GetWelcome();
}
```
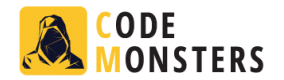

- $G + +20$  doesn't specify if and how to modularize the Standard Library
- Visual Studio makes it available as follows:
	- **□** std.regex  $\rightarrow$  <regex>
	- **□** std.filesystem  $\rightarrow$  <filesystem>
	- **□** std.memory  $\rightarrow$  <memory>
	- **□** std.threading  $\rightarrow$  <atomic>, <condition\_variable>, <future>, <mutex>, <shared\_mutex>, and <thread>
	- **□** std.core  $\rightarrow$  everything else in the C++ Standard Library

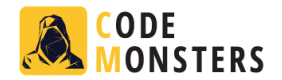

### You can "import" header files, e.g.:

- n import <iostream>
- Implicitly turns the **iostream** header into a module
- Improves build throughput, as **iostream** will then be processed only once
- **O** Comparable to precompiled header files (PCH)

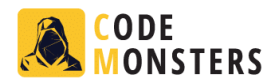

- **D** Uniform Initialization
- Auto Type Deduction
- Range-Based for Loops
- Real Null Pointer Type
- n In-Class Member Initialization
- **n** Nested Namespaces
- Structured Bindings
- 
- String Views
- std::optional
- **Lambda Expressions**
- **Parallel Algorithms**
- **D** Memory Management
	- **n** Things To Unlearn
	-
	- Old C++ Versus New C++
	- **Avoid delete**
	- **Automatic Lifetime (stack & heap)**
	-
	- Garbage Collection in C++?
- $C++20$ 
	-
	- **n** Ranges
	- Concepts
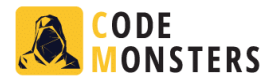

#### What's a range?

- An object referring to a sequence/range of elements
- **E** Similar to a begin/end iterator pair, but not replace them

#### □ Why ranges?

- **Provide nicer and easier to read syntax:** vector data{ 11, 22, 33 }; sort(begin(data), end(data)); sort(data); // with ranges
- **Eliminate mismatching begin/end iterators**
- Allows "range adaptors" to lazily transform/filter underlying sequences of elements

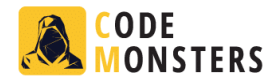

□ Based on two core components:

- **D** Views: range adaptors: lazily evaluated, non-owning, non-mutating
- **Algorithms**: all Standard Library algorithms accepting ranges instead of iterator pairs
- Views can be chained using pipes  $\rightarrow$  |

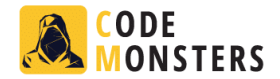

```
\Box Example of chaining views:
   vector data{ 1, 2, 3, 4, 5, 6, 7, 8, 9, 10 };
   auto result = data | views:: remove if([](int i) { return i % 2 == 1; })
                       views::transform([](int i) { return to_string(i); });// result == {"2","4","6","8","10"};
```
**n** Note: all lazily executed: nothing is done until you iterate over result

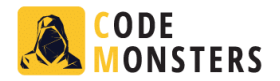

 $\Box$  Example of a filtering and transforming chain of range adaptors: int total = accumulate( view::ints(1) | view::transform( $[$ ](int i) {return i \* i; }) | view::take(10), 0);

- **u** view::ints(1) lazily generates an infinite sequence of integers
- $\blacksquare$  this is lazily squared
- And finally we only take the first 10 elements of the infinite sequence and accumulate these

# **Modern C++**

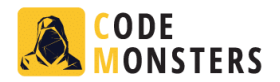

- **D** Uniform Initialization
- Auto Type Deduction
- Range-Based for Loops
- Real Null Pointer Type
- n In-Class Member Initialization
- **n** Nested Namespaces
- Structured Bindings
- 
- String Views
- std::optional
- **Lambda Expressions**
- **Parallel Algorithms**
- **D** Memory Management
	- **n** Things To Unlearn
	-
	- Old C++ Versus New C++
	- **Avoid delete**
	- **Automatic Lifetime (stack & heap)**
	-
	- Garbage Collection in C++?
- $C++20$ 
	- **n** Modules
	- **n** Ranges
	- **n** Concepts

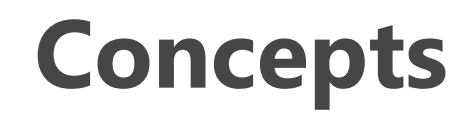

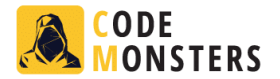

- $\Box$  Requirements attached to class- and function templates to constraint template arguments
- $\Box$  Predicates evaluated at compile time
- $\Box$  Can contain multiple statements

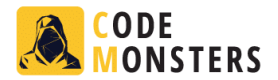

```
\Box Example of a concept definition:
   template<typename T>
   concept Incrementable = requires(Tx) { x++; +x; };
```
#### $\Box$  Using this concept:

template<Incrementable T> void Foo(T t);

template<typename T> requires Incrementable<T> void Foo(T t);

```
template<typename T>
void Foo(T t) requires Incrementable<T>;
```

```
void Foo(Incrementable auto t);
```
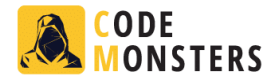

#### A concept to require a size() method returning a size\_t

```
template <typename T>
concept HasSize = requires (T x) {
  \{ x.size() \} \rightarrow std:connectible to < <i>total</i>:size <i>ty</i>;};
```
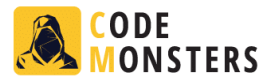

```
D Combining concepts:
   template<typename T> requires Incrementable<T> && Decrementable<T>
   void Foo(T t);
```
#### $\Box$  Or:

```
template<typename T>
concept Incr Decrementable = Incrementable<T> && Decrementable<T>;
```

```
void Foo(Incr_Decrementable auto t);
```
- $\Box$  The Standard defines a whole collection of standard concepts:
	- same, derived\_from, convertible\_to, integral, constructible, …
	- sortable, mergeable, permutable, …

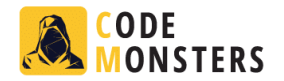

 $\Box$  Concepts help with compiler error message

 $\Box$  Easier to read template error messages: e.g.: Error: cannot call Foo() with Bar. Note: concept Incrementable<Bar> was not satisfied.

# **Modern C++**

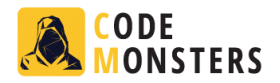

- **D** Uniform Initialization
- Auto Type Deduction
- Range-Based for Loops
- Real Null Pointer Type
- n In-Class Member Initialization
- **n** Nested Namespaces
- Structured Bindings
- 
- String Views
- std::optional
- **Lambda Expressions**
- **Parallel Algorithms**
- **D** Memory Management
	- **n** Things To Unlearn
	- **n** Pointers
	- Old C++ Versus New C++
	- **Avoid delete**
	- **Automatic Lifetime (stack & heap)**
	-
	- Garbage Collection in  $C++?$
- $C_{++20}$ 
	- **Modules**
	- **n** Ranges
	-

### **Questions**

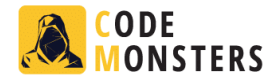

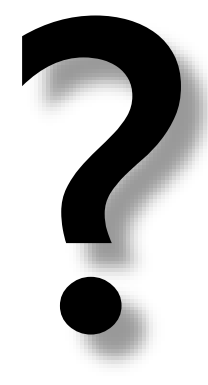